Tavola 27 Colora l'immagine con il colore primario e lo sfondo con il suo complementare.

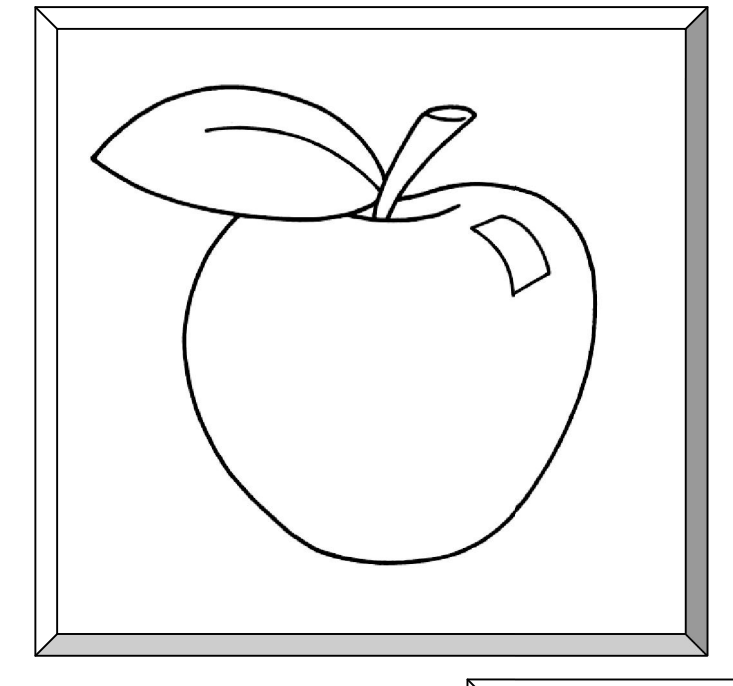

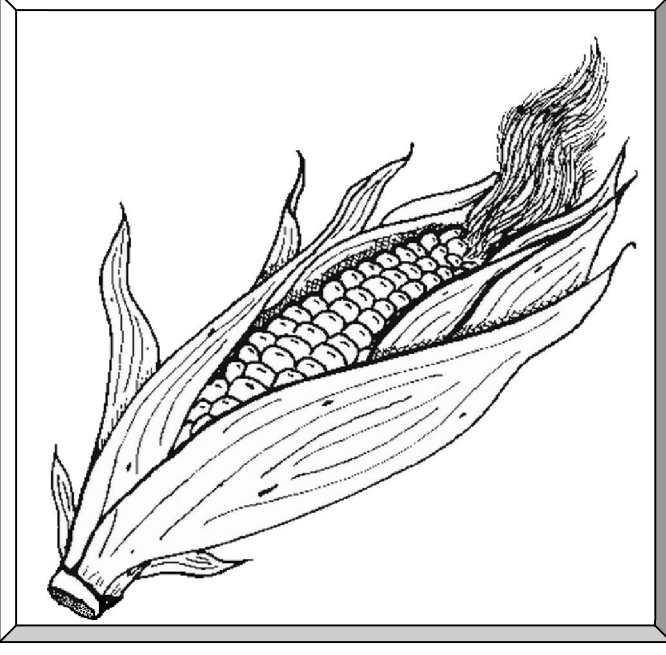

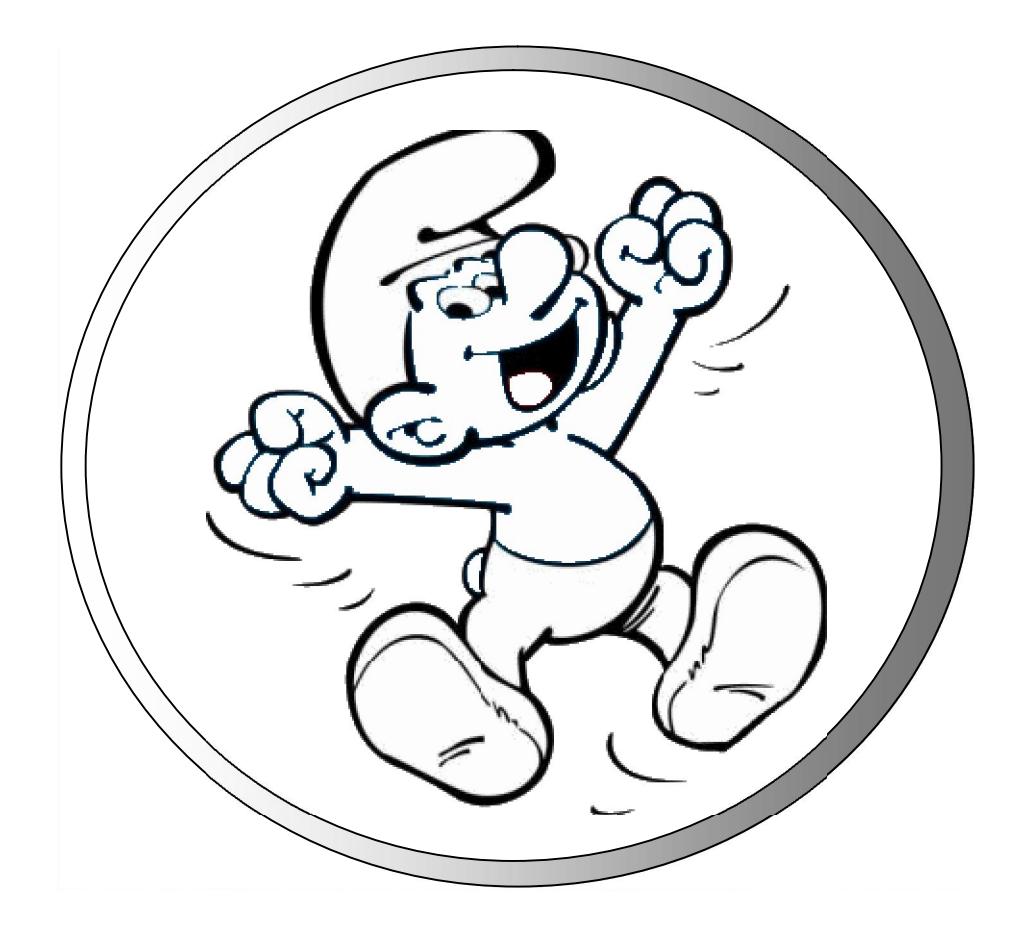

Artista\_\_\_\_\_\_\_\_\_\_\_\_\_\_\_\_\_\_\_\_\_\_\_\_\_\_\_\_\_\_\_\_\_\_\_\_\_\_\_\_\_\_